# **MEMBANGUN APLIKASI ADMINISTRASI LAPORAN ABSENSI PEGAWAI DENGAN MENGGUNAKAN** *MICROSOFT ACCESS 2007* **PADA BAGIAN KEPEGAWAIAN DI DINAS BPMPPKB (BADAN PEMBERDAYAAN MASYARAKAT, PEMBERDAYAAN PEREMPUAN DAN KELUARGA BERENCANA) PEMERINTAH KOTA CIMAHI.**

#### **Tini Martini M.M**. 1 , **Mela Nurwitasari** <sup>2</sup>

Program Studi Komputerisasi Administrasi Bisnis Politeknik Komputer Niaga LPKIA Bandung E-Mail[: niemartini@yahoo.com](mailto:niemartini@yahoo.com)<sup>1</sup>

#### **ABSTRAK**

Latar belakang dari penelitian ini adalah pentingnya bagian kepegawaian dalam melaksanakan kegiatan pengelolaan absensi pegawai dalam membuat laporan kepada pemerintahan agar kualitas kinerja pegawai dapat terlihat. Pokok Bahasan difokuskan kepada pelaksanaan administrasi laporan absensi pegawai yang dimulai dari membuat rekap absen dampai dengan laporan rekapitulasi absensi pegawai bulanan untuk diberikan kepada Sub Bagian Umum dan Kepegawaian serta kepala dinas BPMPPKB. Hasil analisis penelitian ini terdapat persamaan yaitu dalam teori dan pelaksanaan Bagian Administrasi absensi sama-sama mencetak lembar daftar hadir absensi. Hal ini berdampak positif bagi pemerintahan karena catatan merupakan media penyimpanan data yang dapat diolah menjadi informasi bagi kebutuhan pemerintahan. Sedangkan perbedaannya adalah Dalam teori menggunakan Aplikasi Microsoft Access 2007 sedangkan dalam pelaksanaan menggunakan Aplikasi Microsoft excell 2007 tetapi masih menggunakan absensi secara manual. Hal ini berdampak negatif karena apabila proses tersebut dilakukan secara manual akan memakan waktu yang lama dan tidak efisien dalam pengerjaan tugasnya. Secara keseluruhan prosedur administrasi laporan Absensi Pegawai Pada Bagian Kepegawaian di Pemerintah Kota Cimahi dapat disimpulkan telah berjalan dengan baik.

#### **Kata Kunci : Administrasi, Absensi Pegawai, Aplikasi dan Komputer**

# **1. PENDAHULUAN**

#### **1.1. Latar Belakang Masalah**

Perkembangan ilmu dan teknologi yang sangat cepat sangat berpengaruh terhadap kemajuan di zaman sekarang ini. Untuk memajukan teknologi diperlukan dukungan manajemen yang tepat dan dalam mengelolanya diperlukan informasi yang teliti, tepat dan cepat. Demikianlah kecenderungan teknologi di abad informasi dewasa ini, berkembang pesat dan penuh liku-liku persaingan serta maju mundurnya sangat tergantung kepada informasi yang ditangani dengan baik. Kebutuhan akan data dan informasi semakin meningkat, karena data dan informasi dapat digunakan sebagai landasan baik dalam kegiatan pengendalian maupun perencanaan operasional di masa yang akan datang. Dengan adanya kebutuhan data dan informasi yang mampu menunjang kegiatan perusahaan/Instansi yang efektif dan efisien. Penanganan informasi data kepangkatan, Daftar Urut Pegawai serta absensi kepegawaian pada setiap Instansi/Dinas merupakan bagian pekerjaan kantor yang sangat penting. Dengan adanya kegiatan tersebut tentunya akan mempermudah penanganan informasi yang

diperlukan dalam menjalankan tugas pemerintahan. Semakin meningkatnya data pegawai maka informasi yang diperlukan pun semakin meningkat. Mengingat terbatasnya tempat, tenaga dan waktu dalam melakukan pendataan data absensi pegawai diperlukan suatu alat bantu berupa komputer untuk mengatasi masalah tersebut.

Komputer merupakan alat bantu dalam pendataan data absensi kepegawaian, memiliki peranan cukup penting dalam suatu instansi/dinas atau perusahaan untuk memudahkan penemuan kembali sumber informasi yang diperlukan, yang pada akhirnya akan memperlancar kehidupan dan perkembangan perusahaan khususnya pemerintah.

Berdasarkan hal tersebut, pada penelitian ini di beri judul **"Membangun Aplikasi Administrasi Laporan Absensi Pegawai dengan Menggunakan Microsoft Access 2007 Pada Bagian Kepegawaian di Dinas BPMPPKB (Badan Pemberdayaan Masyarakat,Pemberdayaan Perempuan dan Keluarga Berencana) Pemerintah Kota Cimahi"**

#### **1.2. Tujuan Penelitian**

Tujuan Penelitian ini diantyaranya adalah untuk :

- 1. Dapat menganalisis perbandingan antara teori Administrasi dengan kennyataan di Dinas BPMPPKB (Badan Pemberdayaan Masyarakat,Pemberdayaan Perempuan dan Keluarga Berencana) Pemerintah Kota Cimahi terutama tentang pelaksanaan laporan absensi pegawai.
- 2. Dapat membangun Aplikasi Administrasi Laporan Absensi Pegawai menggunakan Micrososft Acces 2007

# **2. DASAR TEORI**

# **2.1 Pengertian Administrasi**

# **2.1.1. Pengertian Administrasi Arti Luas**

Menurut pendapat Ulbert Silalahi, dalam bukunya yang berjudul *Studi Tentang Ilmu Administrasi* mengemukakan bahwa pengertian Administrasi secara luas adalah **"**Kegiatan kerja sama yang dilakukan sekelompok orang berdasarkan pembagian kerja sebagaimana ditentukan dalam struktur dengan mendayagunakan sumberdaya – sumberdaya untuk mencapai tujuan secara efektif dan efisien."(8, Hal 11)

Sedangkan menurut pendapat P. Siagian, dalam bukunya yang berjudul Kerangka Dasar Ilmu Administrasi mengemukakan bahwa "Administrasi dalam arti Luas adalah keseluruhan proses kerja atau antara dua orang atau lebih yang didasarkan atas rasionalitas tertentu sebelum dengan memanfaatkan sarana dan prasarana tertentu sacara berdaya guna dan berhasil guna." (9 ,Hal 10)

Dari kedua pendapat di atas, maka dapat disimpulkan bahwa Administrasi dalam arti luas adalah seluruh kegiatan proses kerja sama yang dilakukan sekelompok orang berdasarkan pembagian kerja dengan memanfaatkan sarana dan prasarana tertentu dengan mendayagunakan sumberdayasumberdaya untuk mencapai tujuan secara efektif dan efisien.

# **2.1.2. Pengertian Administrasi Arti Sempit**

Pengertian administrasi dalam arti sempit menurut Ulbert Silalahi dalam bukunya yang berjudul Studi Tentang *Ilmu Administrasi* mengemukakan bahwa **"**Administrasi dalam arti sempit merupakan penyusunan dan pencatatan data dan informasi secara sistematis dengan maksud untuk menyediakan keterangan serta memudahkan

memperolehnya kembali secara keseluruhan dan dalam hubungnnya satu sama lain."(8 ,Hal 5)

 Sedangkan menurut pendapat J. Wayong dalam bukunya yang berjudul *Pangkal Administrasi* yang dikutip oleh Ulbert Silalahi, mengemukakan bahwa "Kegiatan administrasi meliputi pekerjaan tatausaha yang bersifat mencatat segala sesuatu yang terjadi dalam organisasi untuk menjadi bahan keterangan bagi pimpinan."(8 ,Hal 23).

 Dari dua pendapat di atas dapat disimpulkan bahwa pengertian administrasi dalam arti sempit adalah kegiatan tatausaha yang meliputi penyusunan dan pencatatan dan informasi secara sistematis yang terjadi dalam organisasi/instansi untuk menjadi bahan keterangan pimpinan/atasan.

# **2.2. Pengertian Laporan Absensi Pegawai**

#### **2.2.1. Pengertian Laporan**

Menurut The Liang Gie dalam bukunya berjudul Administrasi Perkantoran Modern, laporan adalah keterangan atau informasi yang dihimpun, diolah dan disajikan secara tertulis.( 11: Hal 100)

Sedangkan menurut Prof. DR. Komaruddin dalam bukunya berjudul Menejemen Kantor Suatu bentuk penyampaian berita, keterangan, pemberitahuan ataupun pertanggungjawaban baik secara lisan maupun secara tertulis dari bawahan kepada atasan sesuai dengan hubungan wewenang dan tanggung jawab yang ada diantara mereka.(5: Hal 218)

Dari kedua pendapat di atas, dapat disimpulkan bahwa laporan adalah keterangan atau informasi baik secara lisan maupun secara tertulis dari bawahan kepada atasan dengan hubungan wewenang dan tanggung jawab yang ada diantara mereka.

# **2.2.2. Pengertian Absensi**

Menurut pendapat T. Hani Handoko dalam bukunya yang berjudul *Manajemen Personalia & Sumberdaya Manusia* mengemukakan bahwa pengertian absensi adalah : " Absensi adalah suatu cara untuk mengetahui sejauh mana tingkat disiplin kerja pegawai, apakah pegawai tersebut bisa mentaati peraturan yang diterapkan atau tidak."(4, Hal 56)

 Sedangkan menurut Manullang M, dan Marihot AMH Manullang dalam bukunya yang berjudul manajemen personalia pengertian absensi adalah : Absensi adalah pola kebiasaan ketidakhadiran dari tugas atau kewajiban. Secara tradisional, ketidakhadiran telah dilihat sebagai indikator kinerja individu yang malas, serta pelanggaran kontrak implisit antara pegawai dan

atasan, melainkan dilihat sebagai masalah manajemen.(6, Hal 35)

Dari kedua pendapat di atas, maka dapat ditarik kesimpulan bahwa absensi adalah tingkat kedisiplinan pegawai dalam menaati peraturan perusahaan dalam hal tugas dan kewajiban yang dibebankan kepada para pegawai.

# **2.2.3. Pengertian Pegawai**

 Menurut UU No.43 tahun 1999 bahwa pengertian pegawai adalah sebagai berikut : Pegawai adalah setiap warga Negara Republik Indonesia yang telahmemenuhi syarat yang ditentukan, diangkat oleh pejabat yang berwenang dan diserahi tugas dalam suatu jabatan negeri atau diserahi tugas Negara lainnya dan digaji berdasarkan peraturan perundangundangan yang berlaku. Pegawai Negeri Sipil bertugas menjamin penyelenggaraan tugas pemerintahan dan pembangunan.(12 ,Hal 1)

 Menurut pendapat Oemar Hamalik dalam bukunya yang berjudul manajemen pelatihan ketenagakerjaan mengemukakan pengertian pegawai adalah sebagai berikut : Pegawai adalah pegawai yang telah memenuhi syarat yang ditentukan, diangkat oleh pejabat yang berwenang dan diserahi tugas dalam suatu jabatan negeri, atau diserahi tugas negara lainnya, dan digaji berdasarkan peraturan perundang-undangan yang berlaku.(3 ,Hal 1)

Dari kedua pendapat tersebut dapat disimpulkan bahwa pengertian pegawai adalah setiap pegawai yang telah memenuhi syarat yang ditentukan, diangkat oleh pejabat yang berwenang dan diserahi tugas dalam suatu jabatan negeri dan digaji berdasarkan perundang-undangan yang berlaku.

# **2.3. Prosedur Administrasi Laporan Absensi Pegawai**

Menurut [http://elib.unikom.ac.id/files/disk1/](http://elib.unikom.ac.id/files/disk1/%20512%20/jbptunikompp-gdl-afankomern-25592-5-unikom_j-v.pdf) 

[512 /jbptunikompp-gdl-afankomern-25592-5](http://elib.unikom.ac.id/files/disk1/%20512%20/jbptunikompp-gdl-afankomern-25592-5-unikom_j-v.pdf) [unikom\\_j-v.pdf](http://elib.unikom.ac.id/files/disk1/%20512%20/jbptunikompp-gdl-afankomern-25592-5-unikom_j-v.pdf) 2012, prosedur administrasi absensi adalah sebagai berikut :

- 1. Setiap karyawan atau pelaku pengabsenan membubuhkan tanda-tangan pada tempat yang disediakan atau juga dengan menggunakan alat absensi manual dimana setiap karyawan memiliki kartu absensi yang akan ditandai dengan menggunakan penanda alat absensi pada saat kedatangan dan kepulangan.
- 2. Admin atau karyawan pengurus data absensi karyawan mencetak sebuah kartu absensi untuk seorang karyawan dimana di dalam kartu absensi tersebut terdapat beberapa keterangan tentang nama karyawan ID karyawan daftar kehadiran

daftar kepulangan tanggal dan keterangan yang diisi secara manual.

- 3. Proses absensi dilakukan setiap jam kedatangan dan jam kepulangan.
- 4. Kartu absensi diletakkan pada tempat absensi yang disediakan yang kemudian kartu tersebut dipergunakan untuk mencetak jam kedatangan dan kepulangan pada sebuah mesin cetak absensi. Setelah karyawan selesai melakukan proses Absensi kartu tersebut diletakkan kembali pada tempat awal yang tersedia.
- 5. Kemudian setiap bulannya admin melakukan rekapitulasi/pengumpulan dan pemindahan data absensi tersebut kedalam database manual (hardcopy) yang akan dipergunakan sebagai arsip data absensi karyawan. (13,hal 1)

Sedangkan menurut juswita dalam blog yang di publikasikan oleh google *juswita2008.blogspot.com Prosedur Administrasi Absensi yaitu* 

- 1. Admin mencetak lembar kartu absensi karyawan dan lembar kartu absensi diserahkan pada pihak manajer personalia untuk divalidasi
- 2. Lembar kartu absensi tersebut diserahkan pada masing-masing karyawan untuk melakukan absensi
- 3. Admin/staff personalia merekap dan mendata semua lembar kartu absensi karyawan.
- 4. Admin/staff personalia melakukan penginputan secara manual karyawan yang telah melakukan proses absensi berdasarkan data pada lembar kartu absensi data absensi karyawan ter-update.
- 5. Admin/staff personalia menyerahkan laporan data hadir karyawan kebagian manajer personalia untuk divalidasi (14 ,hal 4)

Dari kedua pendapat di atas dapat disimpulkan bahwa Prosedur Administrasi absensi yaitu :

- 1. Admin atau karyawan pengurus data absensi karyawan mencetak sebuah kartu absensi untuk seorang karyawan untuk diserahkan kepada manajer personalia untuk dicetak.
- 2. Setiap karyawan atau pelaku pengabsenan membubuhkan tandatangan pada tempat yang disediakan atau juga dengan menggunakan alat absensi manual dimana setiap karyawan memiliki kartu absensi yang akan ditandai dengan menggunakan penanda alat absensi pada saat kedatangan dan kepulangan pada sebuah mesin cetak absensi.
- 3. Setelah karyawan melakukan absensi, kartu absensi diletakkan pada tempat absensi yang disediakan yang kemudian kartu tersebut dipergunakan untuk mencetak jam kedatangan dan kepulangan pada sebuah mesin cetak

absensi. Setelah karyawan selesai melakukan proses Absensi kartu tersebut diletakkan kembali pada tempat awal yang tersedia.

- 4. Pada setiap bulan admin akan merekap absensi karyawan dan melakukan penginputan secara manual berdasarkan data pada lembar kartu absensi untuk dibuatkan laporan yang akan diserahkan kepada manajer personalia yang akan dipergunakan sebagai arsip data absensi karyawan.
- 5. Admin/staff personalia menyerahkan laporan daftar hadir karyawan ke bagian manajer personalia untuk direkapitulasi kembali laporan absensi karyawan tersebut setiap bulannya yang akan divalidasi.

# **2.4. Pengertian Komputer**

 Mengutip dari Eric Fariq dalam bukunya yang berjudul *Teknik Overclocking untuk pemula*, mengemukakan bahwa Komputer adalah mesin yang cepat dan dapat menerima informasi inputdigital, kemudian memprosesnya sesuai dengan program yang tersimpan di memorinya dan menghasilkan output berupa informasi. Kita bisa menyimpan berbagai macam file dengan kapasitas yang besar. (2, hal 2)

 Sedangkan menurut Robert H. Blissmer *(Computer Annual)* yang dikutip oleh Deny Rusdianto dalam bukunya yang berjudul *Pengantar Komputer* mengemukakan bahwa Komputer adalah suatu alat elektronik yang mampu melakukan beberapa tugas sebagai berikut, yaitu menerima input, memproses input tadi sesuai dengan programnya, menyimpan perintah-perintah dan hasil dari pengolahan dan menyediakan output dalam dalam bentuk informasi. (1, hal 2)

 Berdasarkan kedua pendapat di atas dapat disimpulkan bahwa pengertian komputer adalah suatu alat elektronik yang mampu melakukan beberapa tugas sebagai berikut, yaitu menerima informasi input digital, kemudian memprosesnya sesuai dengan program yang tersimpan di memorinya dan menghasilkan output berupa informasi.

# **2.5. Pengertian Aplikasi Microsoft Access 2007**

Menurut *MADCOMS* dalam bukunya yang berjudul *Mahir dalam 7 Hari Microsoft Access 2007* mengemukakan bahwa *Microsoft Access* merupakan salah satu program pengolah database yang sudah popular karena kemudahannya dalam pengolahan data base. Fitur *MS-Access* 2007 dengan sejumlah perbaikan membuat proses pembuatan dan pengolahan *database* menjadi lebih mudah dan cepat dari sebelumnya". (7, hal 1)

Sedangkan menurut Arie Sugiono, dkk dalam bukunya yang berjudul *Dasar-DasarMicrosoft Access 2007* Mengatakan bahwa " *Microsoft Access* 2007 adalah salah satu aplikasi yang tergabung dalam *Microsoft Office* 2007 yang digunakan untuk membangun sebuah basis data". (10, hal 166)

Dari kedua pendapat tersebut dapat disimpulkan bahwa pengertian aplikasi *microsoft access* 2007 adalah salah satu program pengolah database yang tergabung dalam *Microsoft Office* 2007 dengan sejumlah perbaikan membuat proses pembuatan dan pengolahan *database* menjadi lebih mudah dan cepat dari sebelumnya.

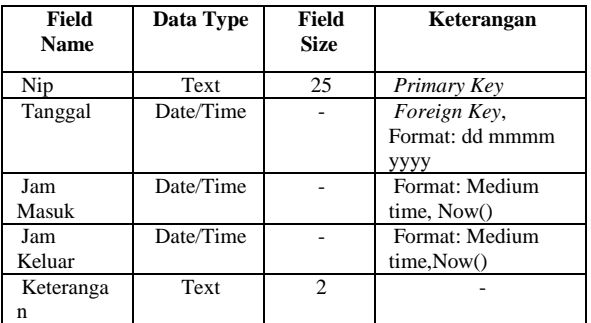

# **3. HASIL ANALISIS**

Proses membangun aplikasi administrasi laporan absensi pegawai melewati beberapa tahapan pengerjaan yaitu :

1. Pembuatan Database Administrasi Laporan Absensi Pegawai

*Database* absensi pegawai berisi kumpulan data-data di dalam beberapa *object database*, dimana kita dapat melakukan pengolahan data yang terdapat pada *object-object* tersebut sehingga menghasilkan informasi yang bertujuan agar dapat dijadikan pertimbangan dan input (masukan) bagi instansi/pemerintahan.

2. Skema *Database Relational*

Skema *database relational* dalam absensi pegawai di Pemerintah Kota Cimahi dapat dilihat pada gambar berikut ini:

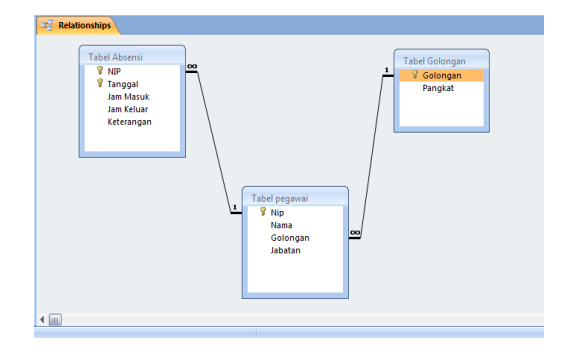

**Gambar 1.** *Relationship*

3. Membuat Table

*Table-table* ini dipergunakan sebagai media penyimpanan dan pencarian dalam *database*  Absensi Pegawai. Adapun *table-table* yang dibutuhkan adalah sebagai berikut:

a. Tabel Absensi

Tabel ini dibuat untuk menyimpan data-data Pegawai yang hadir atau tidak hadir, data yang dipergunakan adalah :

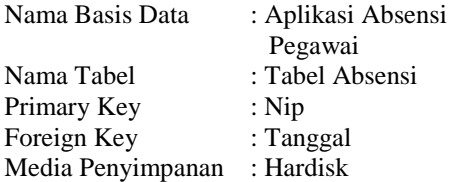

#### **Tabel 1.Tabel Absensi**

b. Tabel Golongan

Tabel ini dibuat untuk mengetahui golongan yang menentukan pangkat pegawai, data yang dipergunakan adalah:

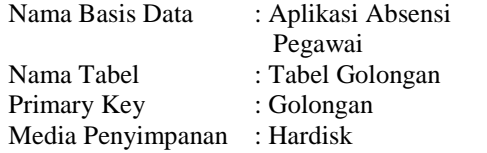

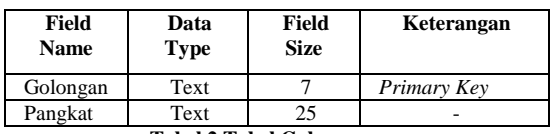

**Tabel 2.Tabel Golongan**

c. Tabel pegawai

Tabel yang dibuat untuk menyimpan data-data pegawai yang akan di input ke dalam Form Pegawai, data yang dipergunakan adalah : Nama Basis Data : Aplikasi Absensi Pegawai Nama Tabel : Tabel Pegawai Primary Key : Nip Media Penyimpanan : Hard Disk

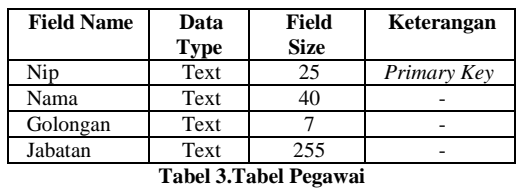

#### 4. Membuat Form (design form)

*Form* berfungsi untuk menginput data maupun dan menampilkan dokumen yang di simpan dan yang akan di temukan. Di dalam aplikasi ini penyimpanan

dan penemuan kembali data pegawai ini terdapat beberapa *form* yaitu :

a. *Form Input* Absensi

Form *Input* Absensi berfungsi sebagai media untuk penginputan data-data pegawai yang hadir/tidak hadir yang nantinya akan di munculkan otomatis di *Form Input* Absensi.

b. *Form* Pegawai

*Form* Pegawai berfungsi sebagai media penyimpanan untuk penginputan data-data Pegawai di Dinas BPMPPKB (Badan Pemberdayaan Mayarakat, Pemberdayaan Perempuan dan Keluarga Berencana) yang nantinya akan di munculkan di *Form* Pegawai.

c. *Form* Golongan

*Form* Golongan berfungsi sebagai media untuk penginputan nama-nama Golongan dan Pangkat yang nantinya akan di munculkan otomatis di *Form* Golongan.

d. *Form Cari*

*Form* cari berfungsi sebagai media untuk pencarian data-data pegawai yang telah disimpan.

#### 5. Membuat Tombol - Tombol Perintah

Di dalam penggunaanya *form – form* tersebut dilengkapi dengan tombol – tombol perintah yang dibuat untuk mempermudah dalam penggunaanya, tombol – tombol perintah tersebut adalah sebagai berikut:

**a.** Tombol Perintah Baru

Tombol perintah Baru berfungsi menjalankan perintah untuk melakukan pengisian *record* baru pada *form*.

- **b.** Tombol Perintah Simpan Tombol perintah Simpan berfungsi menjalankan perintah untuk melakukan penyimpanan *record*.
- **c.** Tombol Perintah Hapus Tombol perintah Hapus berfungsi menjalankan perintah untuk menghapus *record*.
- **d.** Tombol Perintah Keluar Tombol perintah Keluar berfungsi menjalankan perintah untuk menutup atau keluar dari *Form* yang sedang dijalankan.
- **e.** Tombol Perintah Batal

Tombol perintah Batal berfungsi menjalankan perintah untuk membatalkan pengisian *record* pada *Form*.

**f.** Tombol Perintah Cari

Tombol perintah Cari berfungsi menjalankan perintah untuk mencari data – data yang telah disimpan sebelumnya.

**g.** Tombol Perintah Cetak Tombol perintah Cetak berfungsi menjalankan perintah untuk mencetak data – data yang telah diinput untuk dicetak.

# 6. Membuat Report

*Report* atau laporan merupakan salah satu fasilitas untuk menampilkan data atau informasi mengenai data-data pegawai, adapun laporan-laporan yang dibuat dalam Aplikasi Absensi Pegawai ini adalah Laporan Absensi Pegawai.

7. Dialog Screen dan Pengunaannya

Dialog Screen yaitu berfungsi untuk menginout data maupun data transaksi pada prosedur administrasi laporan absensi pegawai. Terdapat beberapa dialog screen, dan dialog tersebut dapat di lihat setelah operator memilih salah satu yaitu master, cari dan laporan. Berikut adalah gambar dari beberapa dialog screen dari administrasi absensi pegawai :

1. Nama *Dialog Screen* : *Form Log In*

Fungsi : Untuk membuka Aplikasi yang akan di jalankan pengguna.

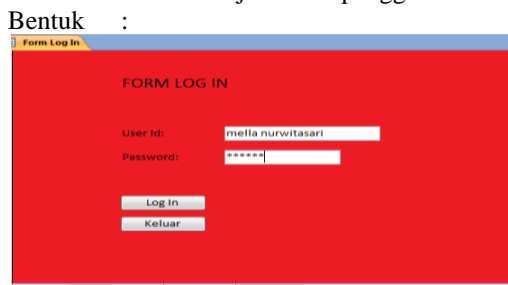

**Gambar 2.** *Form* **Log In**

Cara Penggunaan :

- *a. Input User Id*
- *b.Input Password*
- c. Klik Log In untuk masuk ke dalam ke dalam aplikasi , jika *user name* dan *password* benar maka akan langsung masuk ke *Form* Menu
- 2. Nama *Dialog Screen* : *Form Menu*
	- Fungsi : Sebagai tampilan awal dari program aplikasi Absensi Pegawai.

Bentuk :

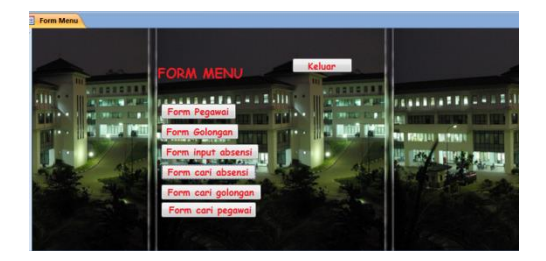

**Gambar 3.** *Form* **Menu**

Uraian Pengunaan :

*Form* Menu utama adalah *form* yang di gunakan untuk mengakses *form-form* lainnya dengan cara memilih beberapa tahapan, seperti sebagai berikut :

- a. Klik Tombol *Form* Pegawai untuk masuk ke *Form* Pengisian Pegawai.
- b. Klik Tombol *Form* Golonganuntuk masuk ke *Form* Pengisian Golongan*.*
- c. Klik Tombol *Form* Input Absensi untuk masuk ke *Form* Pengisian Input Absensi.
- d. Klik Tombol *Form* Cari untuk masuk ke *Form* Cari.
- 3. Nama Dialog Screen: Form Pegawai Fungsi : Untuk mengisi Data Pegawai **Bentuk**

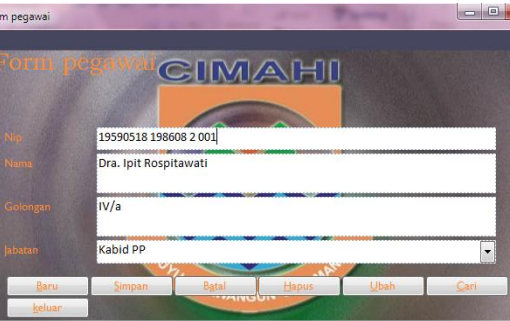

**Gambar 4.** *Form* **Pegawai**

Uraian Penggunaan :

- a. Klik Baru untuk memasukan data pegawai yang baru, kemudian isi semua *field*
- b. Klik Simpan untuk menyimpan data yang telah diisi.
- c. Klik Batal untuk membatalkan
- d. Pengisian *field* Pegawai

Klik Hapus untuk menghapus *field* yang sudah di isi. Setelah mengklik tombol hapus maka akan tampil pesan b*ox* informasi seperti ini:

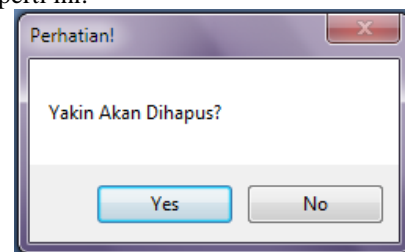

**Gambar 5. Perintah untuk pemberitahuan penghapusan**

- e. Klik Yes untuk menghapus *Record.*
- f. Klik keluar untuk menutup atau keluar dari *Form* Pegawai.
- g. Klik Cari untuk mencari data Pegawai yang di inginkan.

4. Nama Dialog Screen: Form Cari Pegawai Fungsi : Untuk mencari data Pegawai

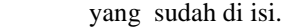

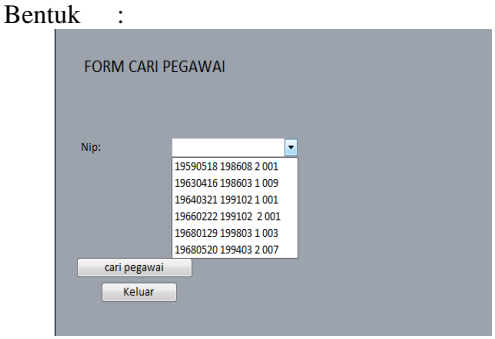

**Gambar 6.** *Form* **Cari Pegawai**

Uraian Cara Penggunaan:

- a. Lakukan pencarian dengan menekan *Combo Box*, maka data akan muncul berdasarkan Nip.
- b. Klik Cari pegawai untuk menampilkan data Pegawai yang akan dipilih dan akan muncul kembali ke *Form* Pengisian Pegawai.
- c. Klik Keluar untuk Keluar dari F*orm* Cari Pegawai.
- 5. Nama Dialog Screen: Form Golongan Fungsi : Untuk mengisi Data Golongan Bentuk :

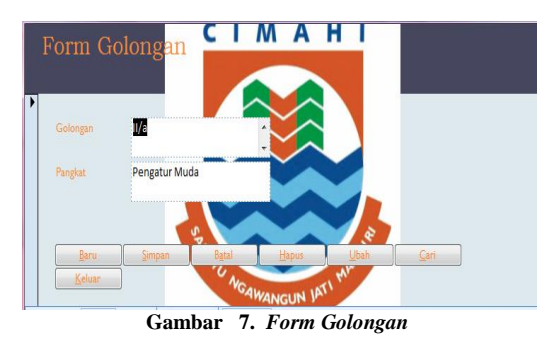

Uraian Penggunaan :

- a. Klik Baru untuk memasukan data golongan yang baru, kemudian isi semua field
- b. Klik Simpan untuk menyimpan data yang telah di isi.
- c. Klik Batal untuk membatalkan pengisian field Golongan.
- d. Klik Hapus untuk menghapus field yang sudah di isi, Setelah
- e. Mengklik tombol hapus maka akan tampil pesan box informasi seperti ini:

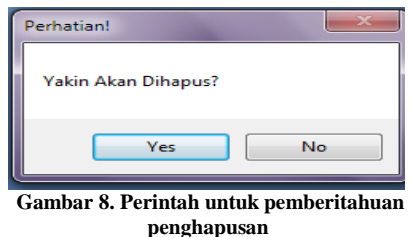

- f. Klik Yes untuk menghapus Record. Klik keluar untuk menutup atau keluar dari Form Golongan.
- g. Klik Cari untuk mencari data Golongan yang di inginkan.
- h. Klik keluar untuk menutup atau keluar dari Form Golongan.
- 6. Nama Dialog Screen : Form Cari Golongan Fungsi : Untuk mencari Data Golongan

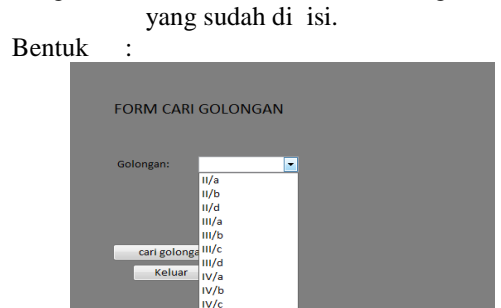

**Gambar 9.** *Form* **Cari Golongan**

Uraian Cara Penggunaan :

- a. Lakukan pencarian dengan menekan *Combo Box*, maka data akan muncul berdasarkan Golongan.
- b. Klik Cari Golongan untuk menampilkan data Golongan yang akan dipilih dan akan muncul kembali ke *Form* Pengisian *Golongan.*
- c. Klik Keluar untuk Keluar dari *Form* Cari Golongan.
- 7. Nama Dialog Screen : Form Input Absensi Fungsi : Untuk mengisi data hadir

pegawai yang hadir/tidak hadir.

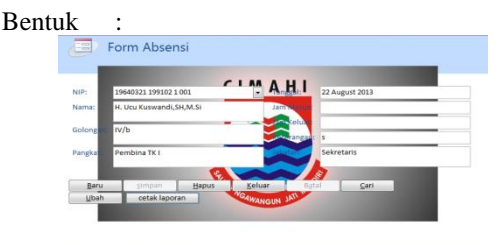

**Gambar 10.** *Form input* **Absensi**

Uraian Penggunaan :

- a. Klik Baru untuk memasukan data hadir pegawai yang baru, kemudian isi semua *field.*
- b. Klik Simpan untuk menyimpan data yang telah di isi.
- c. Klik Batal untuk membatalkan pengisian field Absensi Pegawai.
- d. Klik Hapus untuk menghapus *field* yang sudah di isi, Setelah mengklik tombol hapus maka akan tampil pesan *box* informasi seperti ini:

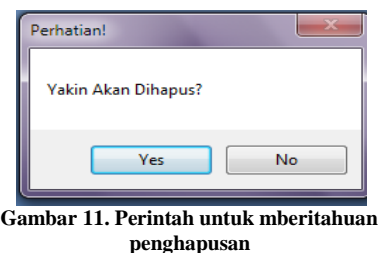

- e. Klik Yes untuk menghapus Record.
- f. Klik keluar untuk menutup atau keluar dari Form input Absensi.
- g. Klik Cari untuk mencari data hadir Pegawai yang di inginkan.
- h. Klik keluar untuk menutup atau keluar dari Form input Absensi Pegawai.
- 8. Nama Dialog Screen: Form Cari Absensi Fungsi : Untuk mencari Data Absensi

yang sudah di isi.

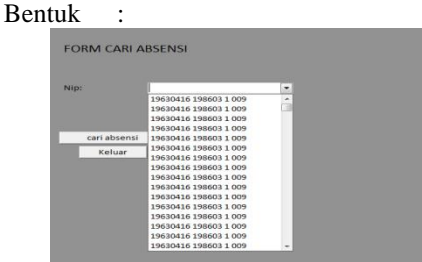

**Gambar 12.** *Form Cari* **Absensi**

Uraian Cara Penggunaan:

- a. Lakukan pencarian dengan menekan Combo Box, maka data muncul berdasarkan Nip.
- b. Klik Cari Absensi untuk menampilkan data Absensi Pegawai yang akan dipilih dan akan muncul kembali ke Form Penngisian input Absensi Pegawai.
- c. Klik Keluar untuk Keluar dari Form Cari.
- 9. Nama *Dialog Screen* : *Form* Laporan Perbulan Fungsi : Untuk proses laporan absensi

perbulan berdasarkan nama pegawai. Bentuk :

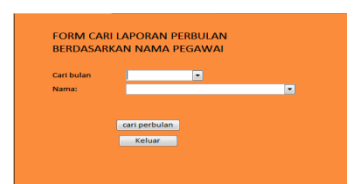

**Gambar 13. Form Cari Laporan Perbulan 1** Uraian Cara Penggunaan:

- a. Klik *combo box*, cari bulan dan nama maka akan muncul bulan dan nama yang akan di cari.
- b. Klik cari perbulan untuk menampilkan data Laporan Absensi setiap bulan berdasarkan nama pegawai dan akan menampilkan laporan pencatatan seperti ini:

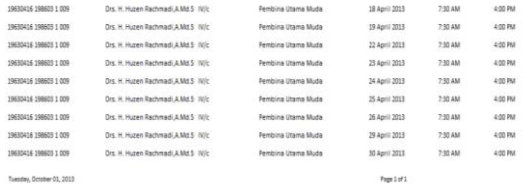

#### laporan Absensi

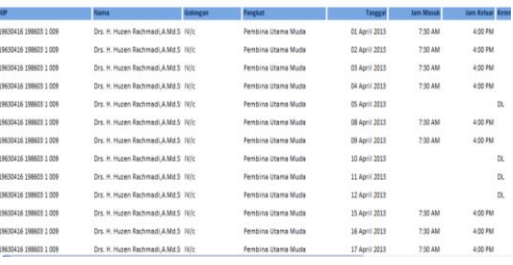

#### **Gambar 14. Laporan Absensi Perbulan Berdasarkan Nama Pegawai**

- c. Klik Keluar untuk keluar dari Form Cari Laporan Perbulan 1
- 10. Nama Dialog Screen : Form Cari Laporan Perbulan 2
	- Fungsi : Untuk proses laporan absensi perbulan berdasarkan bulan.

**Bentuk** 

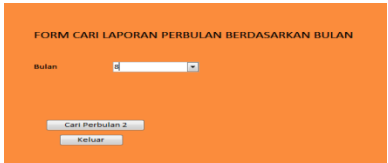

**Gambar 15. Form Cari Laporan Perbulan 2**

Uraian Cara Penggunaan:

- a. Klik *combo box*, cari perbulan 2 maka akan muncul bulan yang akan di cari.
- b. Klik cari perbulan untuk menampilkan data Laporan Absensi setiap bulan berdasarkan

 bulan dan akan menampilkan laporan pencatatan seperti ini:

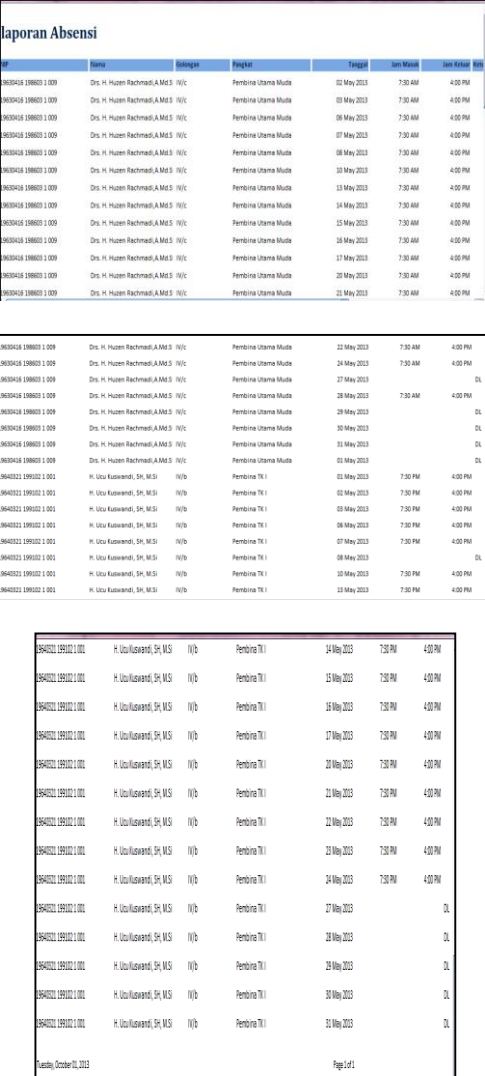

# **Gambar 16. Laporan Absensi Perbulan Berdasarkan Bulan**

- 11. Nama Dialog Screen : Form Cari Laporan Perbulan 3
	- Fungsi : Untuk proses laporan absensi perbulan berdasarkan keterangan.

Bentuk :

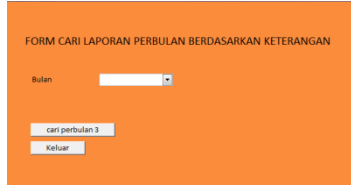

**Gambar 17. Form Cari Laporan Perbulan 3**

Uraian Cara Penggunaan :

- a. Klik *combo box*, cari perbulan 3 maka akan muncul bulan yang akan di cari.
- b. Klik cari perbulan untuk menampilkan data Laporan Absensi setiap bulan berdasarkan keterangan dan akan menampilkan laporan mencatatan seperti ini:

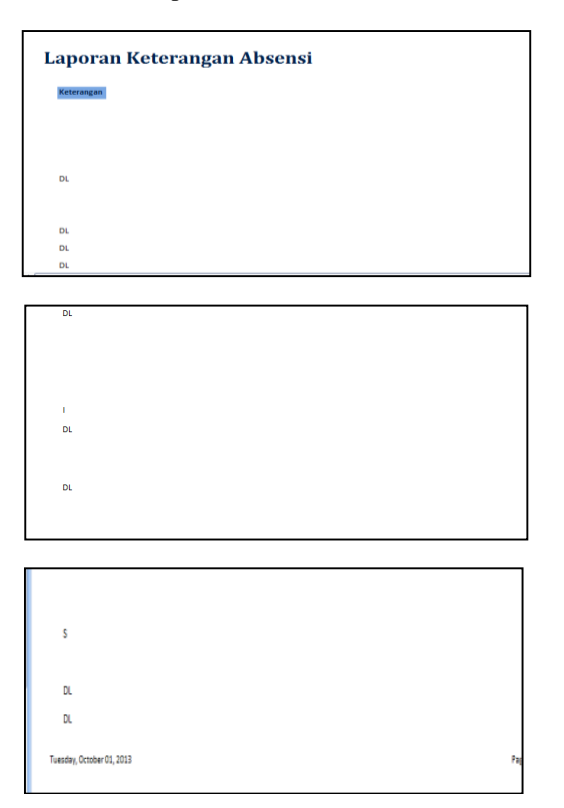

#### **Gambar 18. Laporan Absensi Perbulan Berdasarkan Keterangan**

12. Nama *Dialog Screen* : Laporan Absensi Fungsi : Sebagai hasil dari penginputan data dari Form Input Absensi Bentuk :

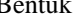

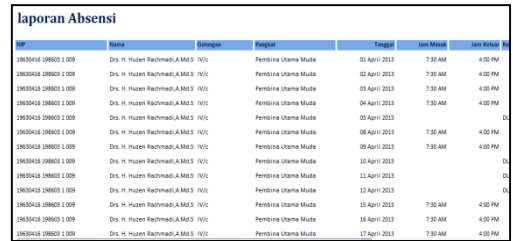

| 19630416 198603 1 009<br>19630416 198603 1009<br>19630416 198603 1009<br>19630416 198603 1 009<br>19630416 198603 1 009<br>19630416 198603 1 009<br>19630416 198603 1009<br>19630416 198603 1 009<br>19630416 198603 1 009<br>19630416 198603 1009<br>19630416 198603 1 009<br>19630416 198603 1 009 | Drs. H. Huzen Rachmadi A Md S W/c<br>Drs. H. Huzen Rachmadi A.Md.S W/c<br>Drs. H. Huzen Rachmadi.A.Md.S W/c<br>Brs. H. Huzen Rachmadi A Md S W/c<br>Drs. H. Huzen Rachmadi A.Md.S W/c<br>Drs. H. Huzen Rachmadi.A.Md.S W/c<br>Drs. H. Huzen Rachmadi, A.Md.S W/c<br>Drs. H. Huzen Rachmadi A.Md.S W/c<br>Drs. H. Huzen Rachmadi.A.Md.S W/c<br>Drs. H. Huzen Rachmadi A Md S W/c<br>Drs. H. Huzen Rachmadi A.Md.S W/c<br>Drs. H. Huzen Rachmadi, A.Md.S. W/c | 14 May 2013<br>15 May 2013<br>16 May 2013<br>17 May 2013<br>20 May 2013<br>21 May 2013<br>22 May 2013<br>24 May 2013<br>27 May 2013<br>28 May 2013<br>29 May 2013 | Pembina Utama Muda<br>Pembina Utama Muda<br>Pembina Utama Muda<br>Pembina Utama Muda<br><b>Pembina Litama Muda</b><br><b>Pembina Utama Muda</b><br>Pembina Utama Muda<br><b>Pembina Litama Muda</b><br><b>Pembina Utama Muda</b><br>Pembina Utama Muda | 7:30 AM<br>730 AM<br>7:30 AM<br>7:30 AM<br>730 AM<br>7:30 AM<br>7:30 AM<br>730 AM<br>7:30 AM | 4:00 PM<br>4:00 PM<br>4:00 PM<br>4:00 PM<br>410 PM<br>4:00 PM<br>4:00 PM<br>4:00 PM<br>D.<br>4:00 PM<br>D. |                       |
|----------------------------------------------------------------------------------------------------|----------------------------------------------------------------------------------------------------|----------------------------------------------------------------------------------------------------|----------------------------------------------------------------------------------------------------|----------------------------------------------------------------------------------------------|----------------------------------------------------------------------------------------------------|-----------------------|
|                                                                                                    |                                                                                                    |                                                                                                    |                                                                                                    |                                                                                              |                                                                                                    |                       |
|                                                                                                    |                                                                                                    |                                                                                                    |                                                                                                    |                                                                                              |                                                                                                    |                       |
|                                                                                                    |                                                                                                    |                                                                                                    |                                                                                                    |                                                                                              |                                                                                                    |                       |
|                                                                                                    |                                                                                                    |                                                                                                    |                                                                                                    |                                                                                              |                                                                                                    |                       |
|                                                                                                    |                                                                                                    |                                                                                                    |                                                                                                    |                                                                                              |                                                                                                    |                       |
|                                                                                                    |                                                                                                    |                                                                                                    |                                                                                                    |                                                                                              |                                                                                                    |                       |
|                                                                                                    |                                                                                                    |                                                                                                    |                                                                                                    |                                                                                              |                                                                                                    |                       |
|                                                                                                    |                                                                                                    |                                                                                                    |                                                                                                    |                                                                                              |                                                                                                    |                       |
|                                                                                                    |                                                                                                    |                                                                                                    |                                                                                                    |                                                                                              |                                                                                                    |                       |
|                                                                                                    |                                                                                                    |                                                                                                    |                                                                                                    |                                                                                              |                                                                                                    |                       |
|                                                                                                    |                                                                                                    |                                                                                                    |                                                                                                    |                                                                                              |                                                                                                    |                       |
|                                                                                                    |                                                                                                    |                                                                                                    |                                                                                                    |                                                                                              |                                                                                                    |                       |
|                                                                                                    |                                                                                                    | 30 May 2013                                                                                                    | <b>Pembina Utama Muda</b>                                                                                                    |                                                                                              | Ď.                                                                                                    | Pembina Litama Muda   |
| 19630416 198603 1009                                                                                                    | Drs. H. Huzen Rachmadi A Md S W/c                                                                                                    | 31 May 2013                                                                                                    | Pembina Utama Muda                                                                                                    |                                                                                              |                                                                                                    |                       |
| 19630416 198603 1 009                                                                                                    | Drs. H. Huzen Rachmadi A.Md.S W/c                                                                                                    |                                                                                                    |                                                                                                    |                                                                                              |                                                                                                    | D.                    |
|                                                                                                    |                                                                                                    |                                                                                                    | Pembina Utama Muda                                                                                                    | 01 May 2013                                                                                  | D.                                                                                                    |                       |
|                                                                                                    |                                                                                                    |                                                                                                    |                                                                                                    |                                                                                              |                                                                                                    |                       |
|                                                                                                    |                                                                                                    |                                                                                                    |                                                                                                    |                                                                                              |                                                                                                    |                       |
|                                                                                                    |                                                                                                    |                                                                                                    |                                                                                                    |                                                                                              |                                                                                                    |                       |
|                                                                                                    | Drs. H. Huzen Rachmadi, AM6.9 IV/c                                                                                                    | 18 April 2013                                                                                                    | Pembina Utama Muda                                                                                                    | 7:30 AM                                                                                      | 4:00 PM                                                                                                    | 19630416 198603 1 009 |
| 19630416 198603 1 009<br>19630416 198603 1 009                                                                                                    | Drs. H. Huzen Rachmadi, AM6.S W/c<br>Drs. H. Huzen Rechmedi.A.Md.S W/c                                                                                                    | 19 April 2013<br>22 April 2013                                                                                                    | Pernbina Utarna Muda<br><b>Pembina Utama Muda</b>                                                                                                    | 7:30 AM<br>7:50 AM                                                                           | 4.00 PM<br>400 PM                                                                                          |                       |
| 19630416 198603 1 009                                                                                                    | Drs. H. Huzen Rechmedi A Md.S W/c                                                                                                    | 23 April 2015                                                                                                    | <b>Pernbina Utema Muda</b>                                                                                                    | 7:50 AM                                                                                      | 4:00 PM                                                                                                    |                       |
| 19630416 198603 1009                                                                                                    | Drs. H. Hutten Rechmedi A Md.S. W/c.                                                                                                    | 34 April 2015                                                                                                    | <b>Pembina Utama Muda</b>                                                                                                    | 7:50 AM                                                                                      | 4:00 PM                                                                                                    |                       |
| 19630416 198603 1 009                                                                                                    | Drs. H. Huzen Rechmed AM6.5 IV/c                                                                                                    | 25 April 2013                                                                                                    | <b>Pembina Utama Muda</b>                                                                                                    | 7:10 AM                                                                                      | 4:00 PM                                                                                                    |                       |
| 19530416 198603 1.009                                                                                                    | Drs. H. Hunen Rechmadi & Md S. Wir.                                                                                                    | 26 April 2013                                                                                                    | <b>Pembina Utama Muda</b>                                                                                                    | 7:10 AM                                                                                      | 4:00 PM                                                                                                    |                       |
| 19630416 198603 1009                                                                                                    | Drs. H. Huzen Rachmadi.A.Md.S W/c                                                                                                    | 29 April 2015                                                                                                    | Femining Utama Muda                                                                                                    | 7.50 AM                                                                                      | 400 PM                                                                                                    |                       |
| 19630416 198603 1 009                                                                                                    | Drs. H. Huzen Rachmadi.A.Md.9 IV/c                                                                                                    | 30 April 2013                                                                                                    | Pembina Utama Muda                                                                                                    | 7:30 AM                                                                                      | 400 PM                                                                                                    |                       |
| 19630416 198603 1 009                                                                                                    | Drs. H. Huzen Rachmadi AM6.9 IV/c                                                                                                    |                                                                                                    | Pembina Utama Muda                                                                                                    | 7:30 AM                                                                                      | 4:00 PM                                                                                                    |                       |
| 19630416 198603 1 009                                                                                                    | Drs. H. Huzen Rachmadi & Md.9 IV/c                                                                                                    | 02 May 2013<br>03 May 2013                                                                                                    | Pembina Utama Muda                                                                                                    | 7:30 AM                                                                                      | 4:00 PM                                                                                                    |                       |
| 19630416 198603 1 009                                                                                                    | Drs. H. Huzen Rachmadi, AM6.9 IV/c                                                                                                    | 06 May 2013                                                                                                    | Pembina Utama Muda                                                                                                    | 7:30 AM                                                                                      | 4:00 PM                                                                                                    |                       |
| 19630416 198603 1 009                                                                                                    | Drs. H. Huzen Rachmadi AM6.S W/c                                                                                                    | 07 May 2013                                                                                                    | Pembina Utama Muda                                                                                                    | 7:30 AM                                                                                      | 4:00 PM                                                                                                    |                       |
| 19630416 198603 1 009                                                                                                    | Drs. H. Huzen Rachmadi AM6.S W/c                                                                                                    | 08 May 2015                                                                                                    | Pembina Utama Muda                                                                                                    | 7:50 AM                                                                                      | 4:00 PM                                                                                                    |                       |
| 19630416 198603 1 009                                                                                                    | Drs. H. Huzen Rechmedi AM6.S W/c                                                                                                    |                                                                                                    | Pembina Utama Muda                                                                                                    | 7:30 AM                                                                                      | 4:00 PM                                                                                                    |                       |
|                                                                                                    |                                                                                                    |                                                                                                    |                                                                                                    |                                                                                              |                                                                                                    |                       |
|                                                                                                    |                                                                                                    |                                                                                                    |                                                                                                    |                                                                                              |                                                                                                    |                       |
|                                                                                                    |                                                                                                    |                                                                                                    |                                                                                                    |                                                                                              |                                                                                                    |                       |
|                                                                                                    |                                                                                                    |                                                                                                    |                                                                                                    |                                                                                              |                                                                                                    |                       |
|                                                                                                    |                                                                                                    |                                                                                                    |                                                                                                    |                                                                                              |                                                                                                    |                       |
|                                                                                                    |                                                                                                    |                                                                                                    |                                                                                                    |                                                                                              |                                                                                                    |                       |
|                                                                                                    |                                                                                                    |                                                                                                    |                                                                                                    |                                                                                              |                                                                                                    |                       |
|                                                                                                    |                                                                                                    |                                                                                                    |                                                                                                    |                                                                                              |                                                                                                    |                       |
|                                                                                                    |                                                                                                    |                                                                                                    |                                                                                                    |                                                                                              |                                                                                                    |                       |
|                                                                                                    |                                                                                                    |                                                                                                    |                                                                                                    |                                                                                              |                                                                                                    |                       |
|                                                                                                    |                                                                                                    |                                                                                                    |                                                                                                    |                                                                                              |                                                                                                    |                       |
|                                                                                                    |                                                                                                    |                                                                                                    |                                                                                                    |                                                                                              |                                                                                                    |                       |
|                                                                                                    |                                                                                                    |                                                                                                    |                                                                                                    |                                                                                              |                                                                                                    |                       |
|                                                                                                    |                                                                                                    |                                                                                                    |                                                                                                    |                                                                                              |                                                                                                    |                       |
|                                                                                                    |                                                                                                    |                                                                                                    |                                                                                                    |                                                                                              |                                                                                                    |                       |
|                                                                                                    |                                                                                                    |                                                                                                    |                                                                                                    |                                                                                              |                                                                                                    |                       |
|                                                                                                    |                                                                                                    |                                                                                                    |                                                                                                    |                                                                                              |                                                                                                    |                       |
|                                                                                                    |                                                                                                    |                                                                                                    |                                                                                                    |                                                                                              |                                                                                                    |                       |
|                                                                                                    |                                                                                                    |                                                                                                    |                                                                                                    |                                                                                              |                                                                                                    |                       |
|                                                                                                    |                                                                                                    |                                                                                                    |                                                                                                    |                                                                                              |                                                                                                    |                       |
|                                                                                                    |                                                                                                    |                                                                                                    |                                                                                                    |                                                                                              |                                                                                                    |                       |
|                                                                                                    |                                                                                                    | 10 May 2013                                                                                                    |                                                                                                    |                                                                                              |                                                                                                    |                       |
|                                                                                                    |                                                                                                    |                                                                                                    |                                                                                                    |                                                                                              |                                                                                                    |                       |
|                                                                                                    |                                                                                                    |                                                                                                    |                                                                                                    |                                                                                              |                                                                                                    |                       |
|                                                                                                    |                                                                                                    |                                                                                                    |                                                                                                    |                                                                                              |                                                                                                    |                       |
|                                                                                                    |                                                                                                    |                                                                                                    |                                                                                                    |                                                                                              |                                                                                                    |                       |
|                                                                                                    |                                                                                                    |                                                                                                    |                                                                                                    |                                                                                              |                                                                                                    |                       |
|                                                                                                    |                                                                                                    |                                                                                                    |                                                                                                    |                                                                                              |                                                                                                    |                       |
|                                                                                                    |                                                                                                    |                                                                                                    |                                                                                                    |                                                                                              |                                                                                                    |                       |
|                                                                                                    |                                                                                                    |                                                                                                    |                                                                                                    |                                                                                              |                                                                                                    |                       |
|                                                                                                    |                                                                                                    |                                                                                                    |                                                                                                    |                                                                                              |                                                                                                    |                       |
|                                                                                                    |                                                                                                    |                                                                                                    |                                                                                                    |                                                                                              |                                                                                                    |                       |
|                                                                                                    |                                                                                                    |                                                                                                    |                                                                                                    |                                                                                              |                                                                                                    |                       |
|                                                                                                    |                                                                                                    |                                                                                                    |                                                                                                    |                                                                                              |                                                                                                    |                       |
|                                                                                                    |                                                                                                    |                                                                                                    |                                                                                                    |                                                                                              |                                                                                                    |                       |

**Gambar 19. Laporan Absensi**

13. Nama Dialog Screen : Laporan Golongan Fungsi : Untuk mengetahui data golongan yang telah di diisi.

# Bentuk :

|                    | Golongan Pangkat          |
|--------------------|---------------------------|
| 11/a               | Pengetur Muda             |
| H/b                | Pengabut Muda TK I        |
| $II/\delta$        | Pengatur TK I             |
| 111/a              | Penata Muda               |
| 111/6              | <b>Penata Muda TK I</b>   |
| $H$ <sub>L/C</sub> | Penass                    |
| 111/4              | Penata TK I               |
| IV/a               | Pembina                   |
| N/b                | Pembina TK I              |
| <b>IV/c</b>        | <b>Pembina Utama Muda</b> |
|                    |                           |

**Gambar 20. Laporan Golongan**

14. Nama Dialog Screen : Laporan Pegawai Fungsi : Untuk mengetahui data Pegawai yang telah di isi

#### Bentuk :

| olongan Nip  |                       | Nama                                           | shatari                                              |
|--------------|-----------------------|------------------------------------------------|------------------------------------------------------|
| m/d          |                       |                                                |                                                      |
|              | 19650930 198902 2 005 | Sri Wahyuni.5E                                 | Kasubid pemberdayaan ekonomi masyarakat              |
|              | 19660520 199901 2 001 | Dra. Dwi Retnani Tjahjaningtias, MT            | Kasubag Program&pelaporan                            |
|              | 19660124 199203 2 008 | Dra. Susi Siswati                              | Kasubag keuangan                                     |
| IV/a         |                       |                                                |                                                      |
|              | 19590518 198608 2 001 | Dra. Ipit Rospitawati                          | Kabid PP                                             |
|              | 19640920 199203 2 003 | Dra. Dida Hadiningsih M.Si.                    | Kasubid ketahanan kelembagaan&partisipasi masyarakat |
|              | 19670130 199203 2 006 | Dra. Ai Herna Rahmawati MT                     | Kasubid peningkatan kualitas keluarga                |
|              | 19680520 199403 2 007 | Hj Nila L. Setiawati S.Sos, M.Si               | Kebid PM                                             |
|              | 19660222 199102 2 001 | Dra. Hindasah.SE                               | Kabid KB                                             |
| IV/b         |                       |                                                |                                                      |
|              | 19640321 199102 1 001 | H. Ucu Kuswandi, SH. M.S.                      | Sekretaris                                           |
| $N/\epsilon$ |                       |                                                |                                                      |
|              | 19630416 198603 1 009 | Drs. H. Huzen Rachmadi A.Md.St.SE.M.Kes Kepala |                                                      |

**Gambar 21. Laporan Pegawai**

#### **DAFTAR PUSTAKA**

- 1. Blissmer, Robert H.,(2006). (*Computer Annual)* dan Deny Rusdianto *Pengantar Komputer.*  Jakarta : Gramedia
- 2. Fariq, Eric, (2010). *Teknik Overclocking untuk pemula*. Jakarta: PT Elex Media Komputindo
- 3. Hamalik Oemar,( 2001). *Manajemen Pelatihan Ketenagakerjaan (Pendekatan Terpadu),* Cetakan Kedua, Bumi Aksara, Jakarta.
- 4. Handoko, Hani. T. Dr, M.B.A., ( 2010). Manajemen Personalia Dan Sumber Daya Manusia. Yogyakarta: BPFE-Yogyakarta.
- 5. Komaruddin, Prof. DR. (1993). *Menejemen Kantor*. Trigenda karya. Bandung
- 6. Manullang M, dan Marihot AMH Manullang., (2006). *Manajemen Personalia*.Yogyakarta: Gadjah Mada University Press.
- 7. MADCOMS, (2010) *Mahir dalam 7 Hari Microsoft Access 2007,* Madiun: CV Andi Offset
- 8. Silalahi Ulbert, Drs. MA., (2005). *Studi Tentang Ilmu Administrasi*.Bandung: Sinar Baru Algesindo.
- 9. Siagian, Sondang P, MPA. (2007). *Kerangka Dasar Ilmu Administrasi*. Jakarta : Rineka Cipta.
- 10. Sugiono Arie.(2010).*Dasar-Dasar Microsoft Access 2007.* Jakarta: Grasindo
- 11. The Liang Gie. (2009). *Administrasi Perkantoran Modern*. Yogyakarta : Liberty
- 12. *UNDANG-UNDANG Nomor 43 Tahun 1999 Tentang Pegawai Negeri*
- *13. http://elib.unikom.ac.id/files/disk1/512/jbptunik ompp-gdl-afankomern-25592-5- unikom\_j-v.pdf 2012.*
- 14. *juswita2008.blogspot.com/2008/11/landasanteori.htm*